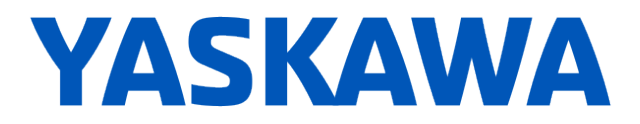

# **Release Notes for SigmaLogicTM Software Package**

## **Release Date 02/28/2019**

Yaskawa America, Inc.

## **LogicWorks Configuration Utility 2.3.0.91**

#### **1. New Features**

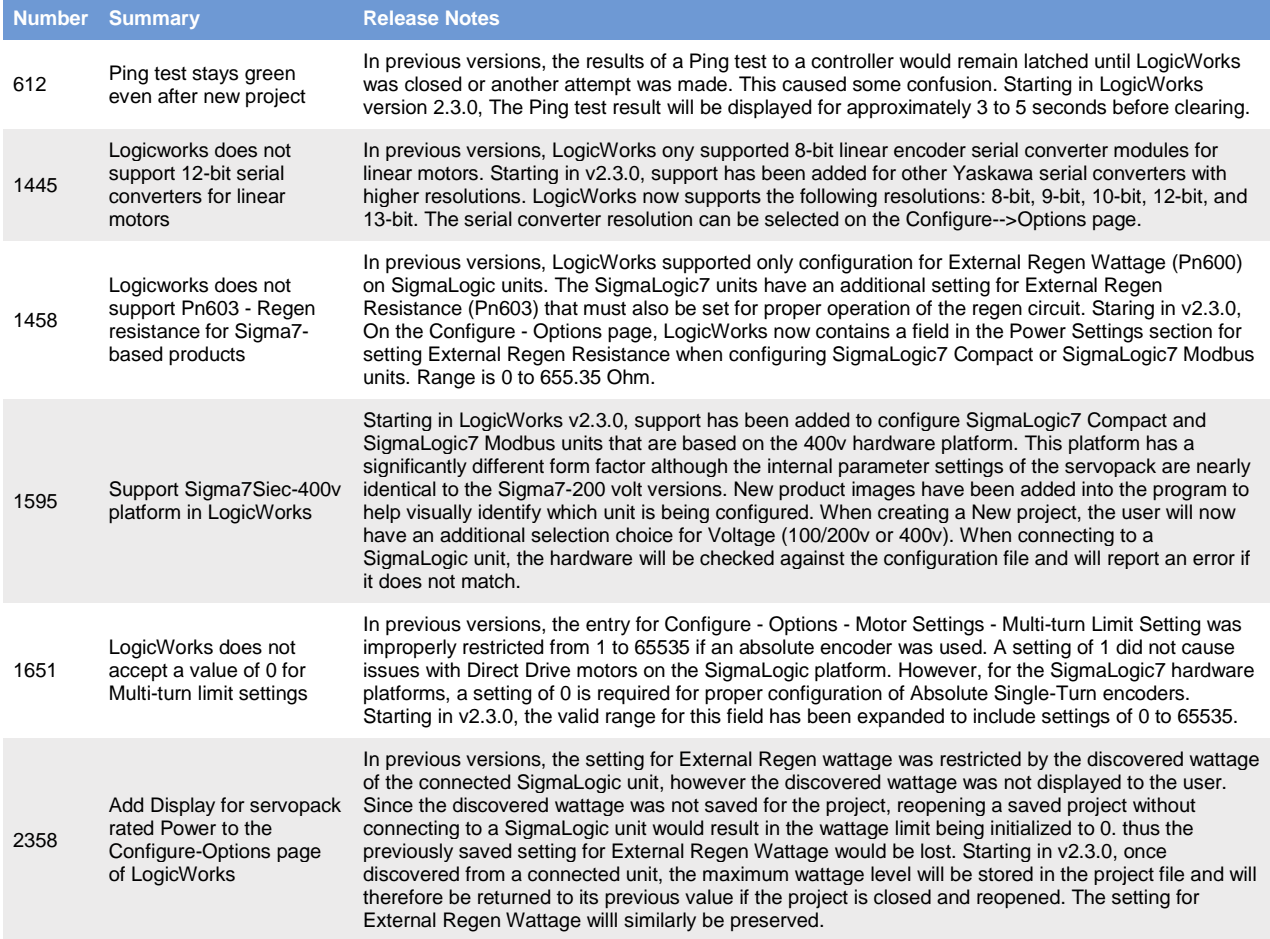

#### **2. Bug Fixes**

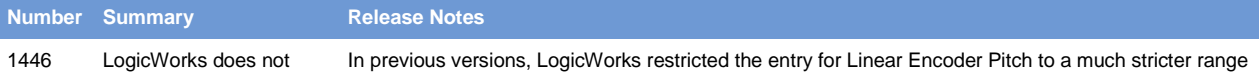

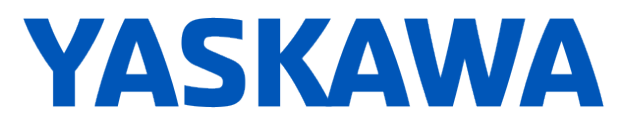

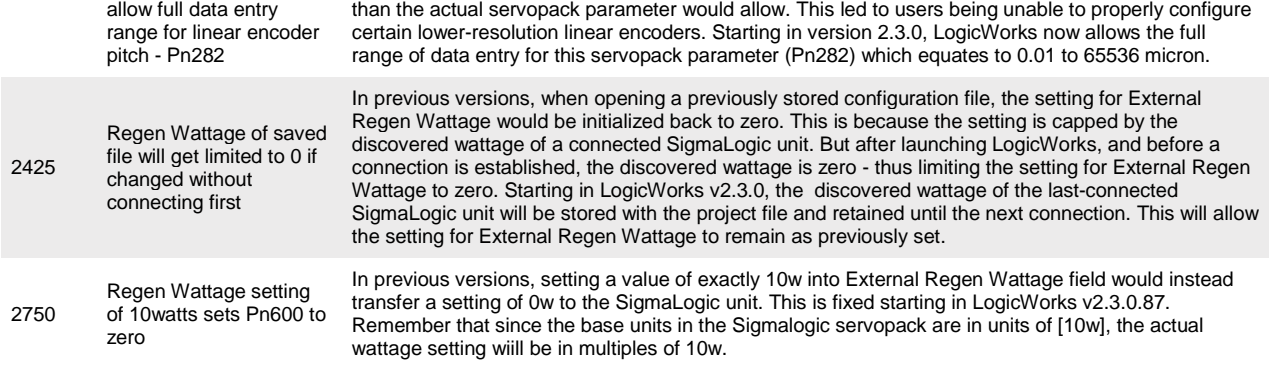

#### **3. Known Issues**

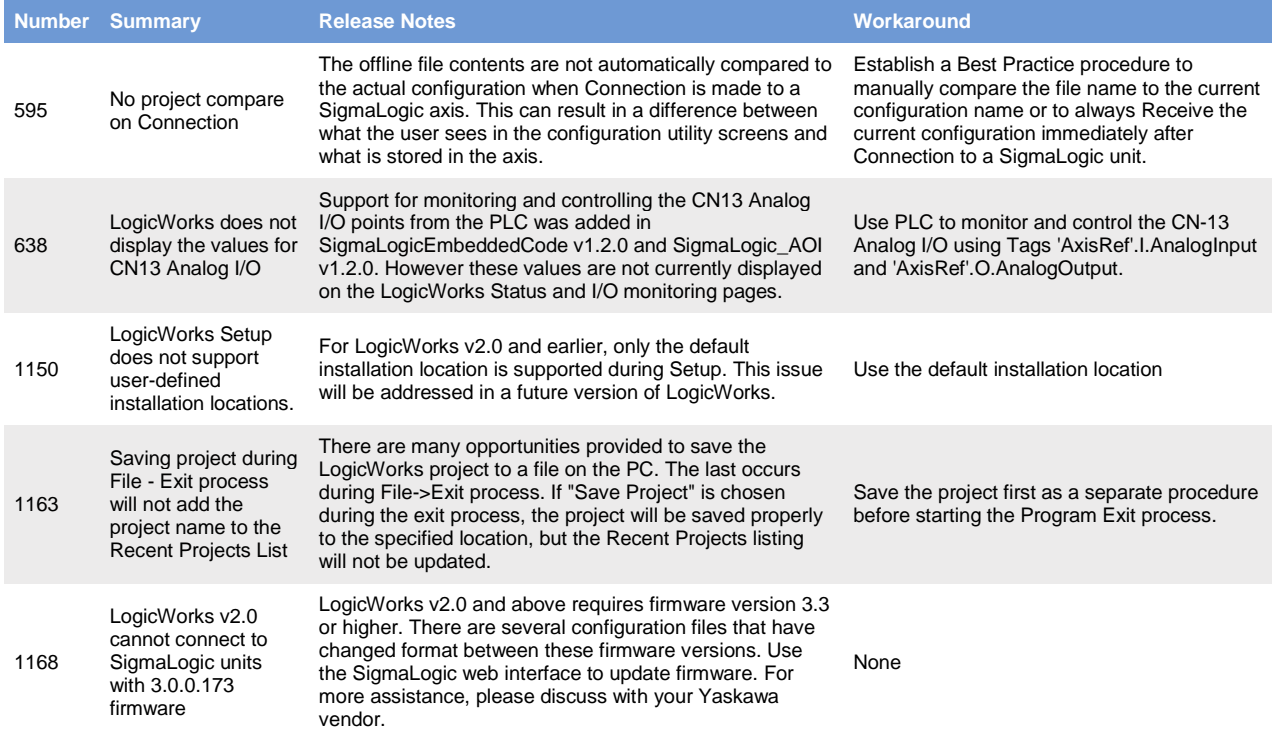

# **YASKAWA**

# **SigmaLogic Embedded Software v2.3.0.12**

## **4. New Features**

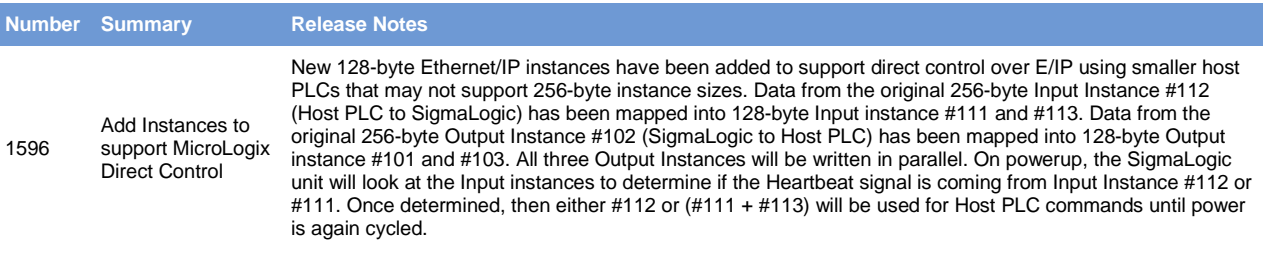

#### **5. Bug Fixes**

#### **None**

#### **6. Known Issues**

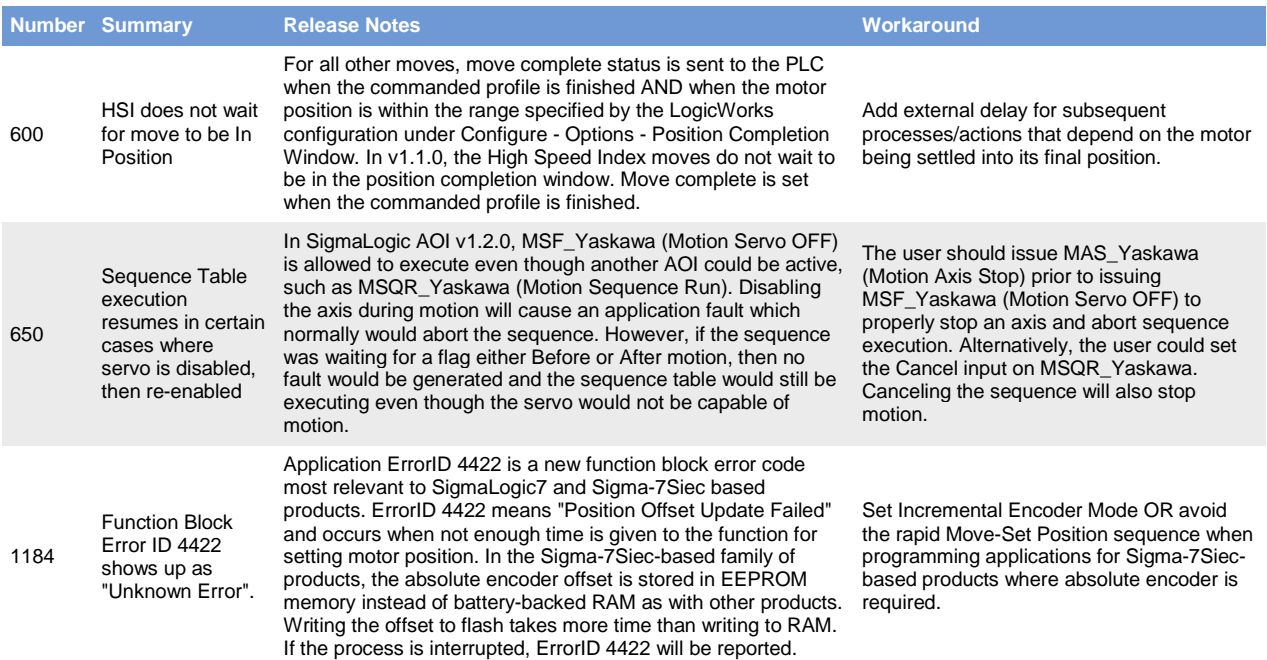

# **YASKAWA**

# **SigmaLogic AOI for RSLogix 5000 v2.3.0**

### **7. New Features**

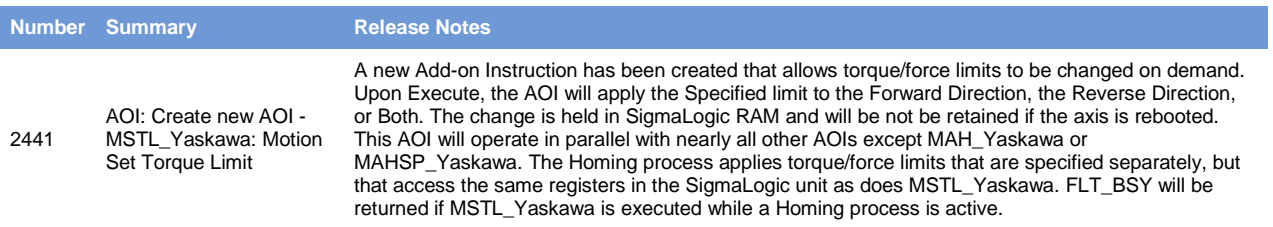

### **8. Bug Fixes**

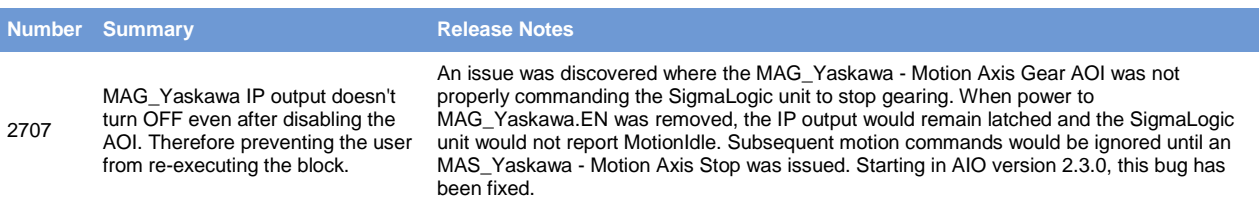

#### **9. Known Issues**

None